## **Suggested Best Practices for Faculty to Support SIUE Students**

The following are CTE's recommendations for welcoming students from SIU Edwardsville into your online courses.

- **Course Welcome** 
	- -Showcase that your course has students from both campuses. Consider using the **Welcome Widget, Announcements, Video,** or **Replace Stings** within an email to personalize welcome messages in the course.
- **Provide a Course Navigation Tour**
	- -SIUE uses Blackboard as its LMS. As such, Edwardsville students may not be familiar with where to locate **course content, assignments, quizzes**, and/or **discussions**. A course tour will ensure that they can access the content and assessments with ease.
- **Ensure Course Expectations are clear and easy to find**.
	- -SIUC and SIUE are bound to have different educational cultures. Expectations that may seem normal or common knowledge to students in Carbondale may not be seen as such for the Edwardsville students. Clearly defining your expectations will help ensure everyone's success.
- **Use the Discussion Board to build a sense of community**.
	- -Start with Introductions. You can ask students to share their favorite memory as a student at SIU, their favorite course, or an event on campus that they look forward to attending. Consider asking students to record their Introductions. **Video Note** is one method within the discussion thread that students can use.
- **SIUE Student Resources Widget**
	- -We recommend you add the SIUE-student-specific widget to your **Course Homepage** as a means of providing an extra level of support. (See image below. Our instructional design team can assist you with adding this to your course page.)

The SIU Center for Teaching Excellence looks forward to supporting you in this important teaching endeavor.

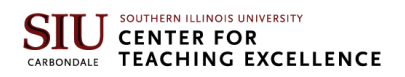

Cougar Resources  $\sim$ 

## **SIUE Student Resources**

**D2L Navigation:** 

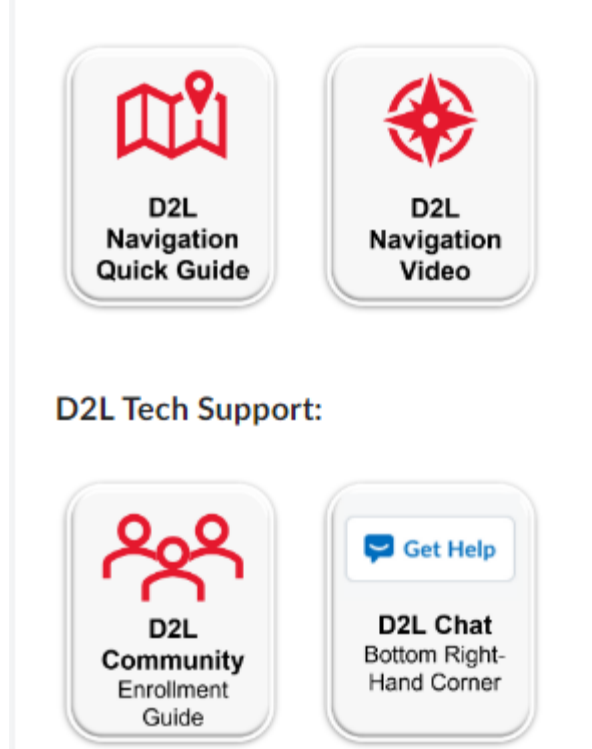

*Figure 1. SIUE Student Resources Widget*